### Weill Cornell Medicine

## Weill Research Gateway Proposal Tracking

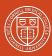

#### Key Features and Functionality

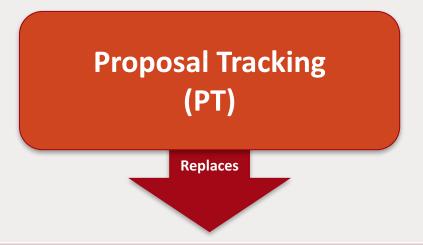

Coeus

**OCTATrax** 

Account Create Tracking in JIRA

Manual SAP Account Creation

Manual Budget Uploads

Central Shared Drives and SharePoint Site

## Sponsored Programs Proposal Tracking

- Official institutional record
- Budget of record
- Document repository
- Negotiation tracking log
- Communications log
- Workflow management

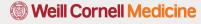

## WRG-SP Release 2.2 Proposal Tracking

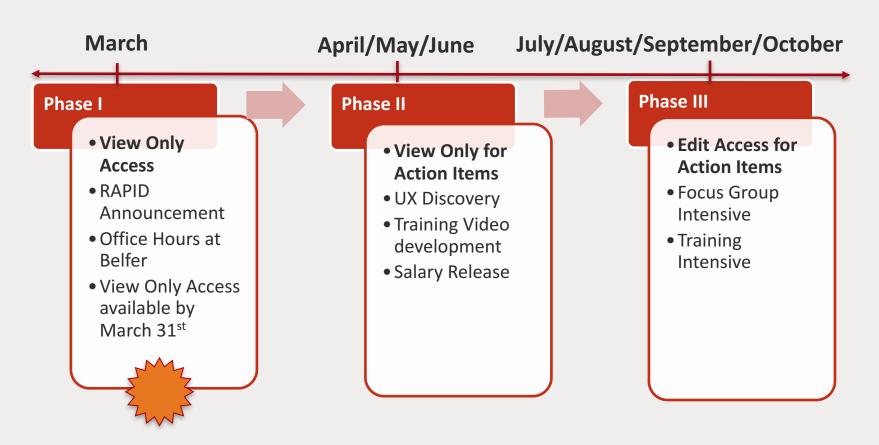

#### Accessing PT

183151 Sponsored Projects SP, DA1RAC2 - Division within Faux Dept Real-time control system for biological experiments

National Cancer Institute Not Specified to Not Specified Status: Submitted to Sponsor

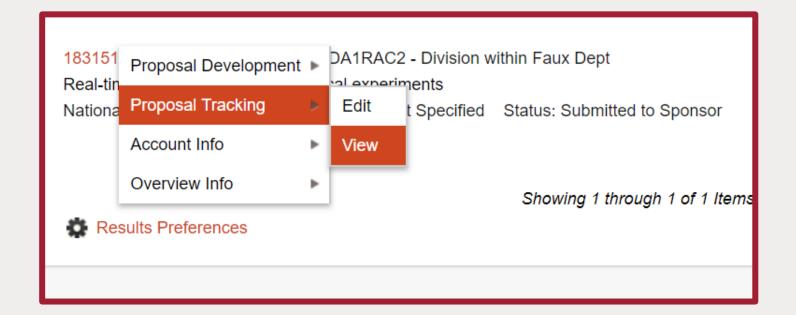

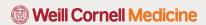

#### PT Screen View

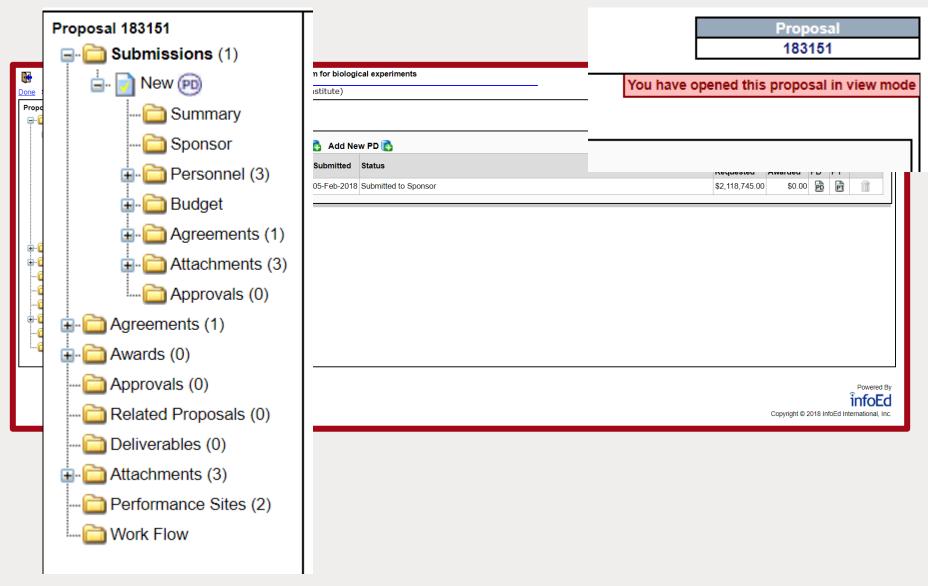

#### PT Screen View

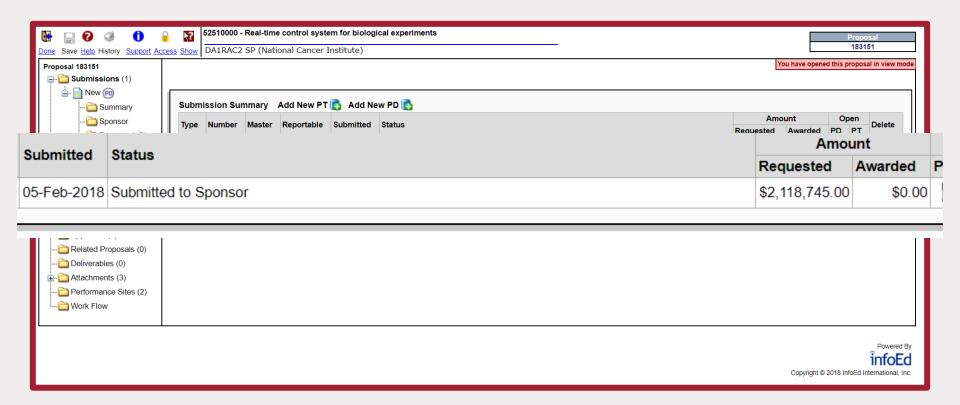

#### PT Screen View

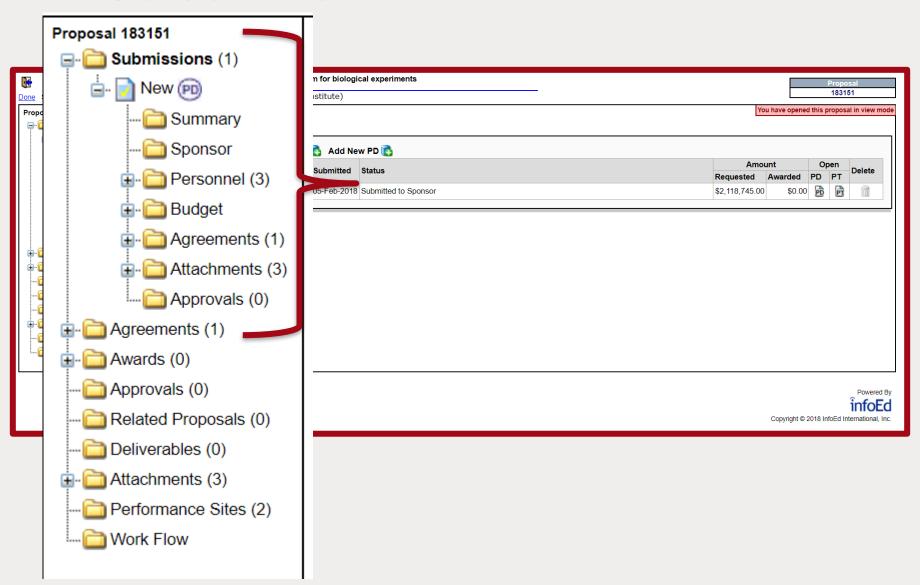

#### **Summary Tab**

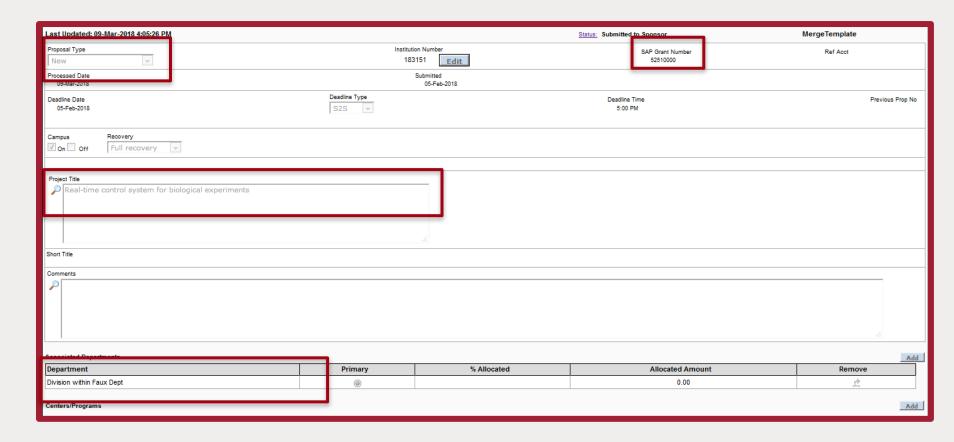

#### **Summary Tab**

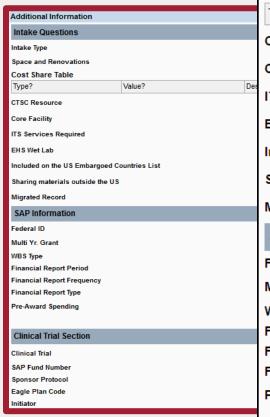

| Intake Questions                            |        |                          |
|---------------------------------------------|--------|--------------------------|
| Intake Type                                 |        | Grant                    |
| Space and Renovations                       |        | Yes V No                 |
| Cost Share Table                            |        |                          |
| Type?                                       | Value? | Description              |
| CTSC Resource                               |        | ✓ Yes   No               |
| Core Facility                               |        | Yes No                   |
| ITS Services Required                       |        | Yes No                   |
| EHS Wet Lab                                 |        | ✓ Yes □ No               |
| Included on the US Embargoed Countries List |        | □ Yes ☑ No               |
| Sharing materials outside the US            |        | ☐ Yes ✓ No               |
| Migrated Record                             |        |                          |
| SAP Information                             |        |                          |
| Federal ID                                  |        | RCA156384E               |
| Multi Yr. Grant                             |        |                          |
| WBS Type                                    |        | Multi Use                |
| Financial Report Period                     |        | 4 Month                  |
| Financial Report Frequen                    | су     | Annually (12 Months)     |
| Financial Report Type                       |        | Federal Financial Report |
| Pre-Award Spending                          |        |                          |
|                                             |        |                          |

# Clinical Trial Section Clinical Trial → Yes → No SAP Fund Number Sponsor Protocol Eagle Plan Code Initiator

#### **Sponsor Tab**

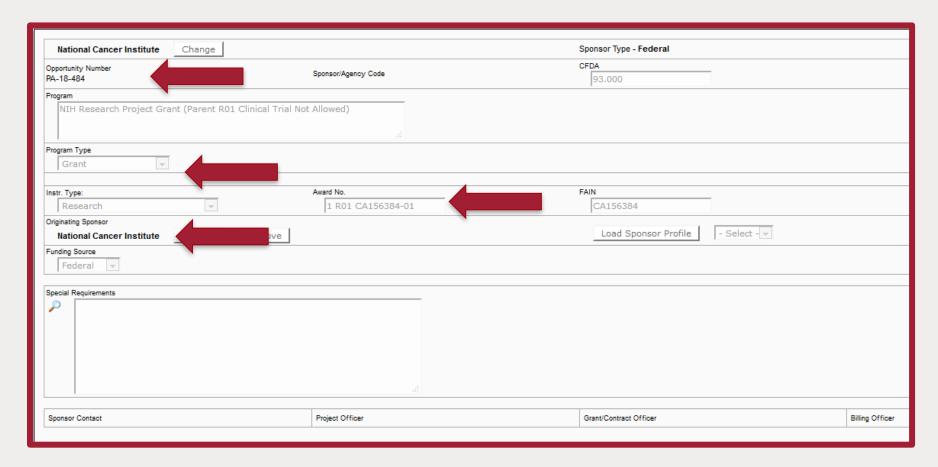

#### **Personnel Tab**

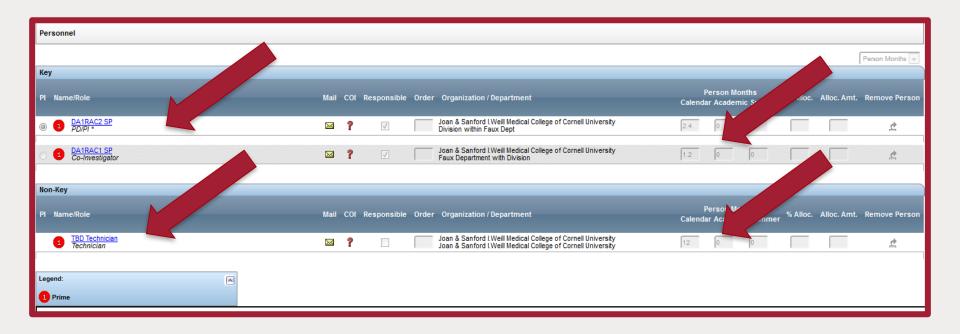

#### **Budget Tab**

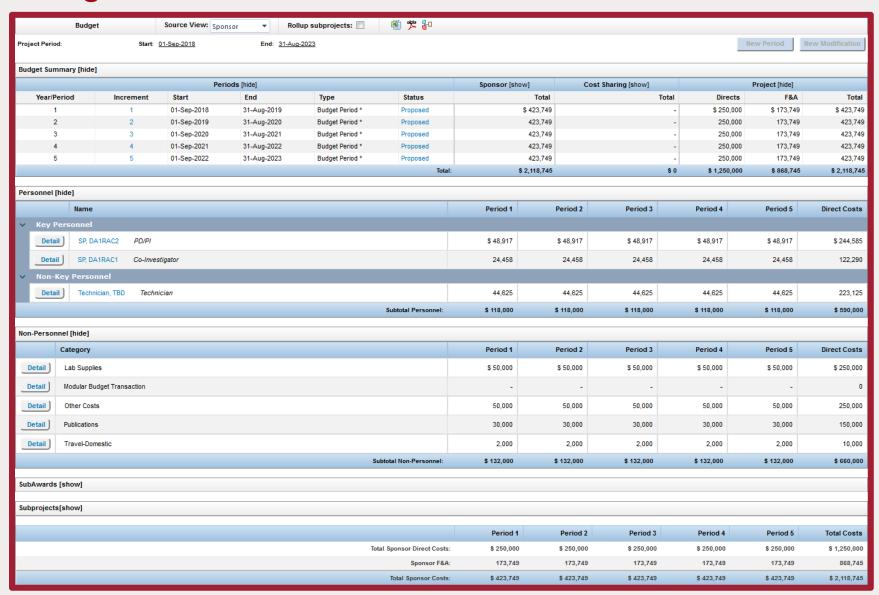

#### Agreements Tab

#### **Create New** Agreement Summary (1 Found) **Date Signed** Agreement Type **Agreement Status** Open Institution Number ▼ Institution CRO From To Delete Outgoing Subcontract In Negotiation 183151 01-Apr-2018 31-Mar-2019 Edit Agreements/Contracts Current Status: In Negotiation Agreement Type Agreement From Date Signed Agreement To 31-Mar-2019 Outgoing Subcontract 01-Apr-2018 Institution Name Agreement Conditions **Agreement Status History** Agreement Status Agreement Status History Date In Negotiation 10-Mar-2018 Agreement Status History Comments Add You have 1000 characters left. Date-Status **Recorded Date** Recorded By Comments Delete 09-Mar-2018 09-Mar-2018 04:05:19 PM Felicia Sosa Routed MOU for OSRA Signature In Negotiation 09-Mar-2018 Received 09-Mar-2018 03:58:14 PM Felicia Sosa New Agreement **Document Summary** No Documents Found Contracts Negotiation Table Action Date Custodian Comment Activity Start Date Activity End Date Free Text Comments Contract Comments Box FFATA Required FFATA Reported Date **Clinical Trial Information** OCTATrax ID CRO

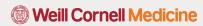

#### **Attachments Tab**

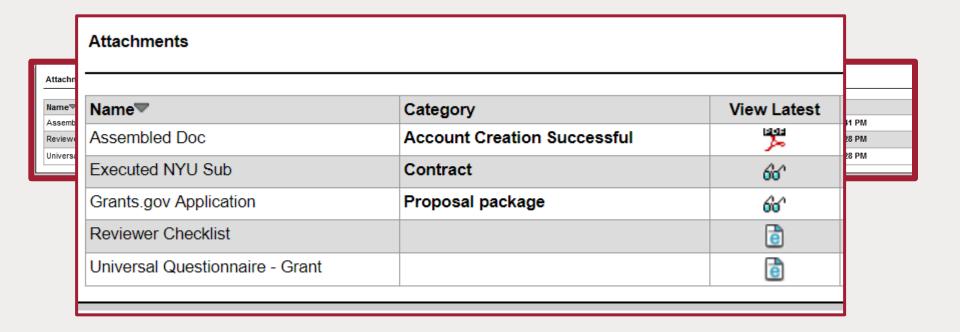

#### Approvals Tab

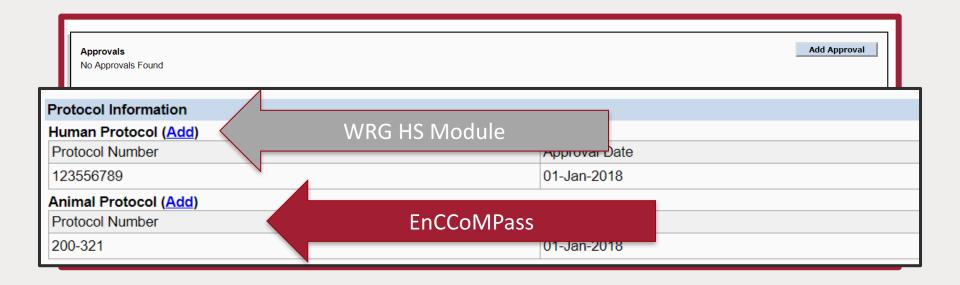

#### PT Rollout

Proposal Tracking View Mode will be available March 31st

Walk in training labs will be held at the Belfer Research Building in April